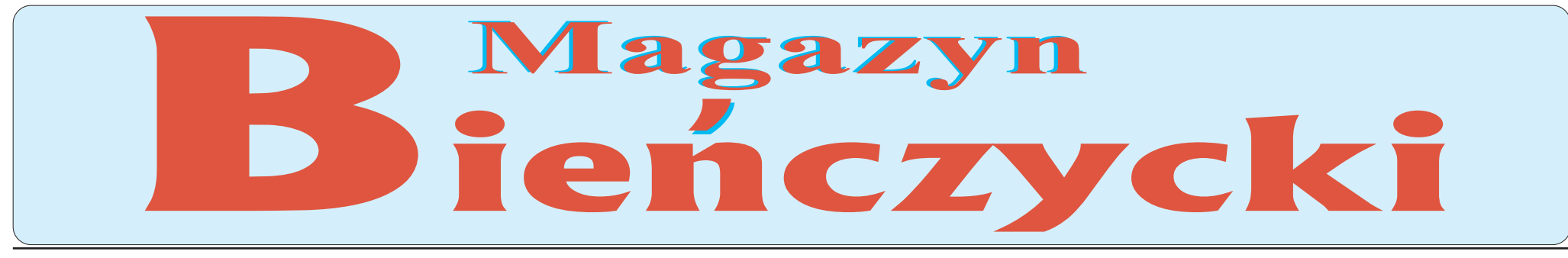

Nr 6 (243) Rok XXII

Kolumna informacyjna Rady Dzielnicy XVI

9 lipca 2021 r.

## Bieńczyckie "Lato w szkole"

# Atrakcji nie zabraknie Konkurs Fotograficzny

Tegoroczna odsłona akcji "Lato w szkole" wpisuje się w założenia miejskiej kampanii "Kraków w formie". W letniej ofercie szkół przeważają zajęcia sportowo-rekreacyjne: na boisku szkolnym, marszobiegi terenowe, siłownie na świeżym powietrzu, nauka jazdy na wrotkach, zajęcia ruchowe w parku Jordana, warsztaty w Ogrodzie Doświadczeń, w parku rozrywki "Ampa". W akcji uczestniczą także szkoły podstawowe z terenu Bieńczyc.

Zajęcia przyrodnicze na terenie Lasu Wolskiego. Planowane są wyjścia do kin, teatrów, muzeów, Laserparku, Parku Trampolin, Parku Linowego, Ogrodu Botanicznego, GoKidz, Go Jump, Fabryki Czekolady, na kopce Krakusa, Kościuszki i Wandy, na baseny, ścianki wspinaczkowe, do podziemi w krakowskich Sukiennicach. To wszystko czeka na uczestników letnich zajęć.

Bedą też organizowane spacery po Krakowie, wycieczki edukacyjne i turystyczne do wiosek świata, wioski indiańskiej, Jaskini Wierzchowskiej, Parku Miniatur, Gospodarstwa Agroturystycznego, Rogatego Rancza w Zabierzowie, Ojcowskiego Parku Narodowego, tężni w Wieliczce, ZOO.

Ofertę uzupełnią zajęcia organizowane na terenie szkół, takie jak: gry i zabawy integracyjne, rozgrywki szachowe, piłkarskie, turnieje gier planszowych, zajęcia muzyczno-ruchowe, plastyczno-techniczne, kreatywne "Mała modnisia", zajęcia z pantomimy, zajęcia z elementami sztuk walki i samoobrony, zajęcia ze strażnikiem miejskim oraz policjantem.

Organizatorem akcji jest dyrektor szkoły, który tworzy grupy uczestników wypoczynku pozostających pod

opieką jednego wychowawcy. Liczba podopiecznych nie może przekraczać 15 osób w przypadku dzieci do 10. roku życia oraz grupy mieszanej, a 20 osób w przypadku dzieci starszych. Zajęcia odbywają się przez 6–8 godzin dziennie, przez 5 dni w tygodniu. Termin realizacji akcji: od 28 czerwca do 31 sierpnia.

### Wykaz szkół z terenu Bieńczyc bioracych udział w akcji:

- Szkoła Podstawowa nr 82, os. Kalinowe 17,
- w okresie 28.06- 16.07, w godz. 7-15,
- Szkoła Podstawowa nr 86, os. Jagiellońskie 18,
- w okresie 28.06-16.07, w godz. 7.30-15.30,
- Szkoła Podstawowa nr 101, os. Jagiellońskie 9, w okresie 28.06-09.07, w godz. 7.30-15.30,
- Szkoła Podstawowa nr 104, os. Wysokie 7, w okresie 28.06-09.07, w godz. 8-16.

Wykaz wszystkich krakowskich szkół organizujących akcję "Lato w szkole na sportowo" w 2021 roku na stronie www.krakow.pl.

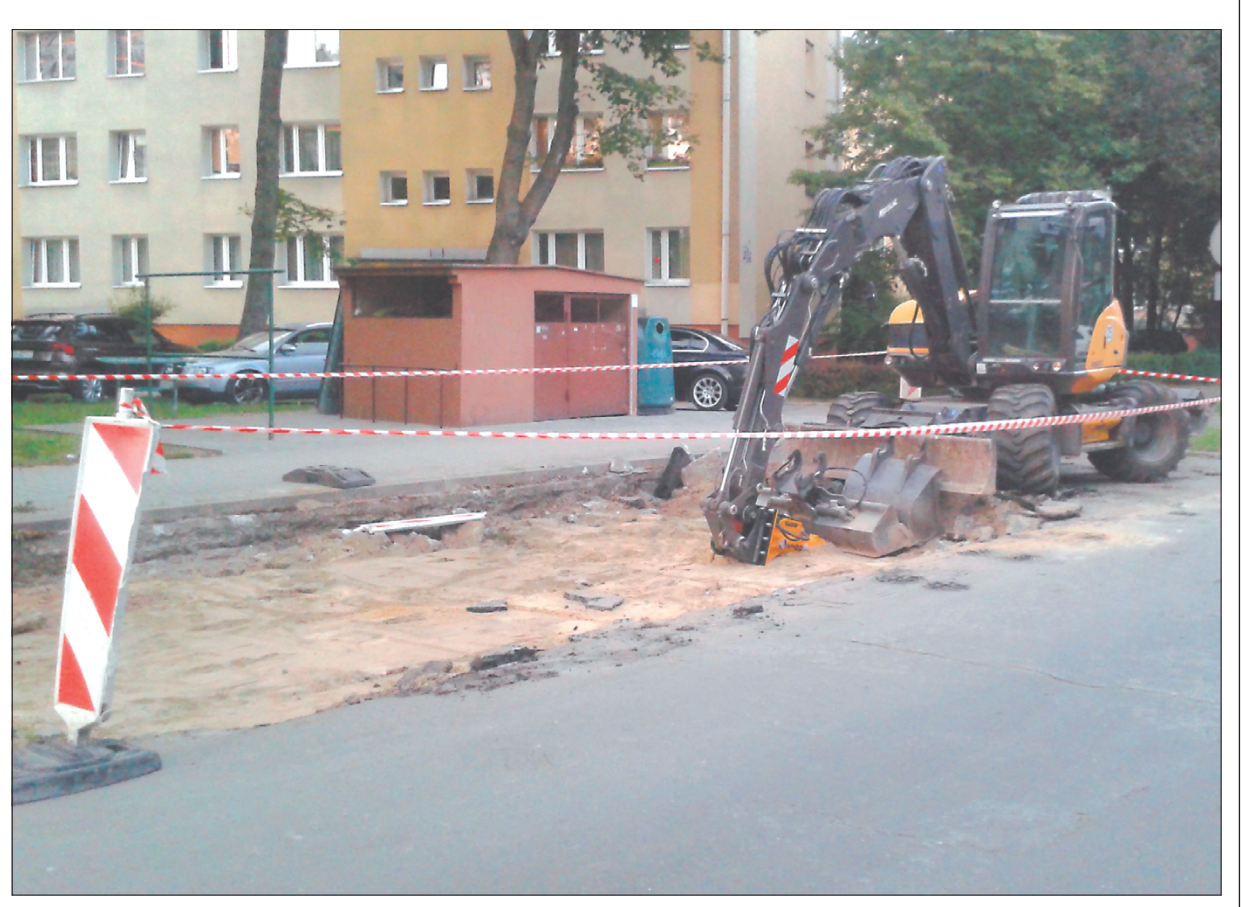

Rozpoczął się zapowiadany już remont miejsc postojowych w ciągu ulicy Pokrzywki na os. Albertyńskim między blokami nr 31-35. Fot. Zygmunt Bińczycki

Konkurs ma charakter otwarty i jest skierowany do osób amatorsko zajmujących się fotografią, zarówno pełnoletnich, jak i dzieci oraz młodzieży, niezależnie od miejsca zamieszkania.

# z okazji 30-lecia **Rad Dzielnic Miasta Krakowa**

Konkurs został zorganizowany z okazji 30. rocznicy ustanowienia nowego podziału terytorialnego Krakowa dokonanego przez Radę Miasta Krakowa 27 marca 1991 r., a następnie powołania 18 Rad Dzielnic Miasta Krakowa. Organizatorem konkursu jest Młodzieżowy Dom Kultury z siedzibą przy al. 29 Listopada 102, 31-406 Kraków i Rady Dzielnic Miasta Krakowa

Osoby, które nie ukończyły 18. roku życia, mogą wziąć udział w konkursie za zgodą rodziców lub opiekunów prawnych, których zgoda oznacza akceptację postanowień regulaminu. Fotografie zgłaszane na konkurs muszą być wykonane na terenie jednej z dzielnic miasta Krakowa.

### REGULAMIN KONKURSU FOTOGRAFICZNEGO można znaleźć po adresem

http://www2.dzielnica16.krakow.pl/wp-content/uploads/2021/06/ Regulamin-konkursu-fotograficznego-30-lecie-Rad-Dzielnic.doc

#### Karta Zgłoszenia Uczestnika Konkursu:

http://www2.dzielnica17.krakow.pl/wp-content/uploads/2021/06/ Zgloszenie-do-konkursu-fotograficznego-30-lecie-Rad-Dzielnic.doc.

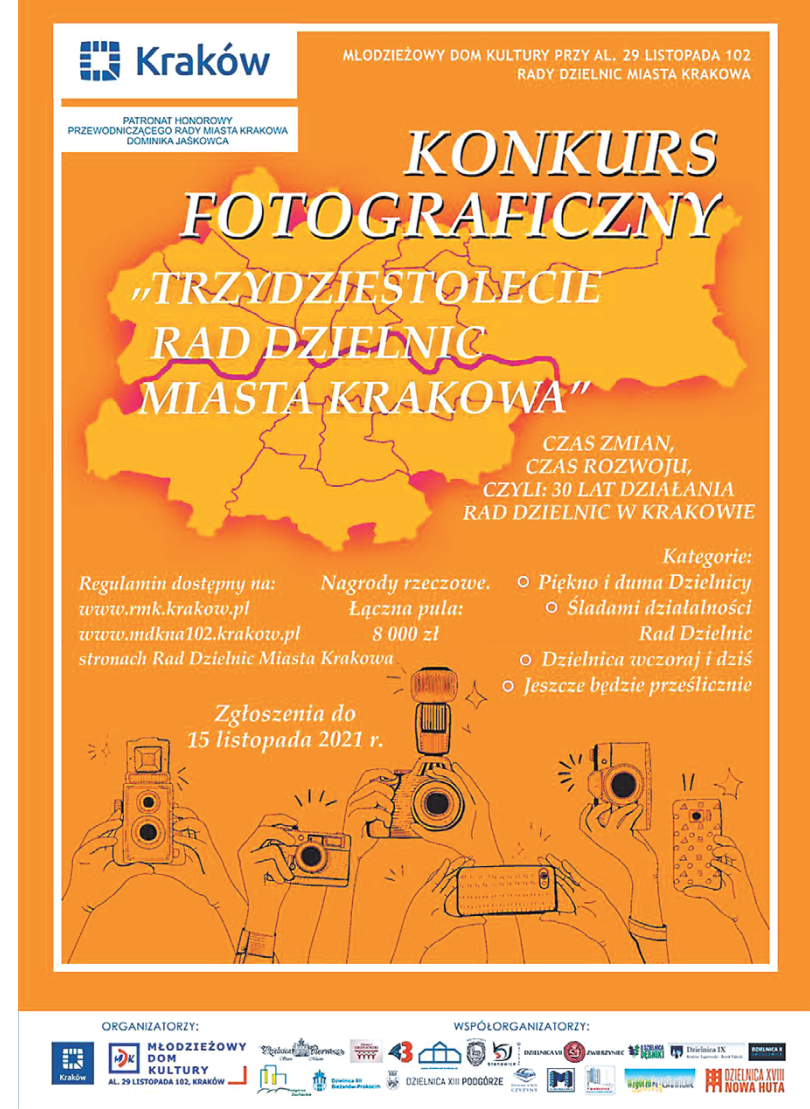

Rada Dzielnicy XVI BIEŃCZYCE: os. Kalinowe 4, 31-812 Kraków, tel.: 12 641 4567, fax: 12 641 4567, e-mail: rada@dzielnica16.krakow.pl. Przewodniczacy Rady i Zarzadu: Zygmunt Bińczycki. Zastepca Przewodniczacego Rady i Zarza Robert Adamek. Członkowie Zarządu: Urszula Aksamit, Stanisława Jung-Konstanty, Łukasz Wabik.